## **QGIS Application - Feature request #15524 Add GDAL options in Warp command**

*2016-09-02 06:25 AM - stefano campus*

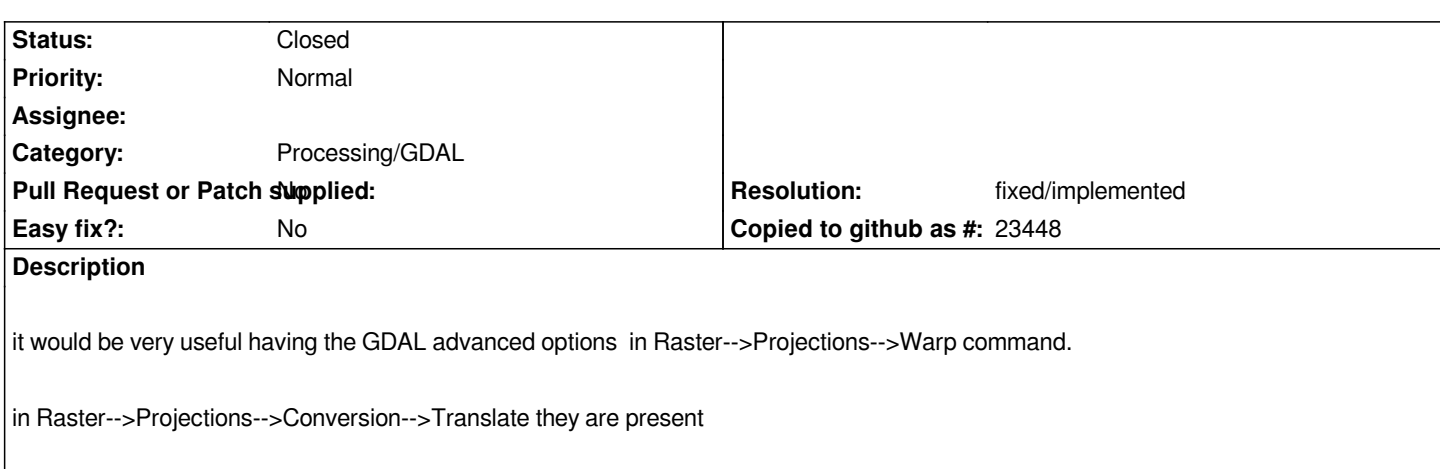

## **History**

## **#1 - 2017-01-02 05:55 AM - Giovanni Manghi**

*- Category changed from GDAL Tools to Processing/GDAL*

## **#2 - 2017-01-24 03:29 AM - Alexander Bruy**

- *Resolution set to fixed/implemented*
- *Status changed from Open to Closed*

*Fixed in master/Processing frontend*

**Files**

*Clipboard01.jpg 188 KB 2016-09-02 stefano campus*